## SOUTHMONEY.COM

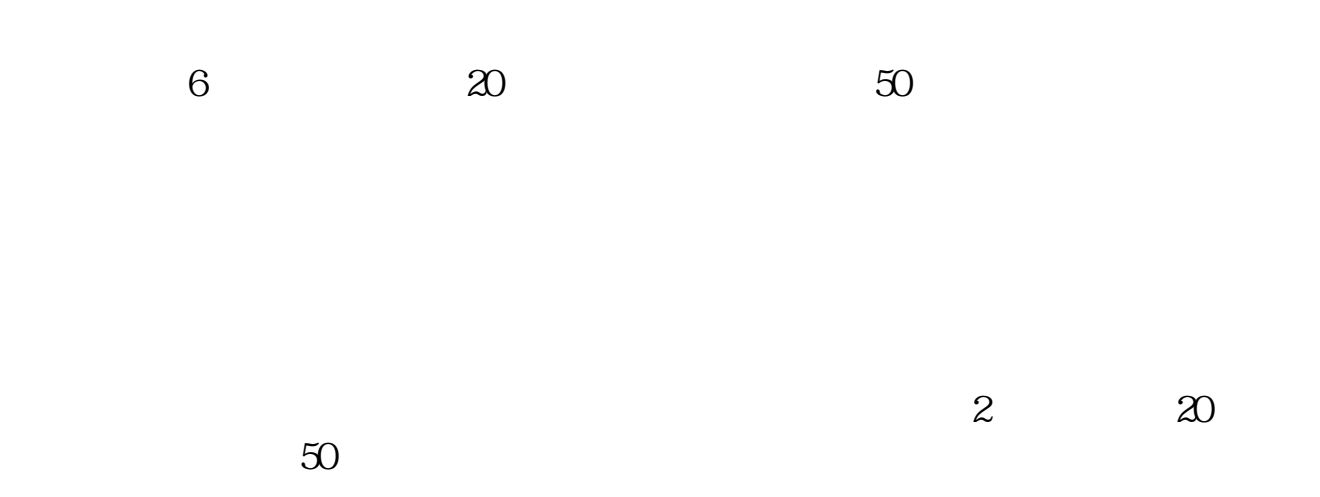

**股票里的融资融券怎么开通和使;如何办理融资融券-**

**四、A股的融资融券怎么操作?**  $A$  $1$  $2$  $3$ 参考资料来源:股票百科-融资融券交易参考资料来源:股票百科-

融资融券业务参考资料来源:股票百科-融资交易

 $\begin{bmatrix} 5 & 2 & 1 \\ 12 & & 8 \end{bmatrix}$  $12$  80  $50%$  $25%$  $56$  $11$ 8%

 $130\%$ 

 $\longrightarrow$ 

**八、A股的融资融券怎么操作?**

s

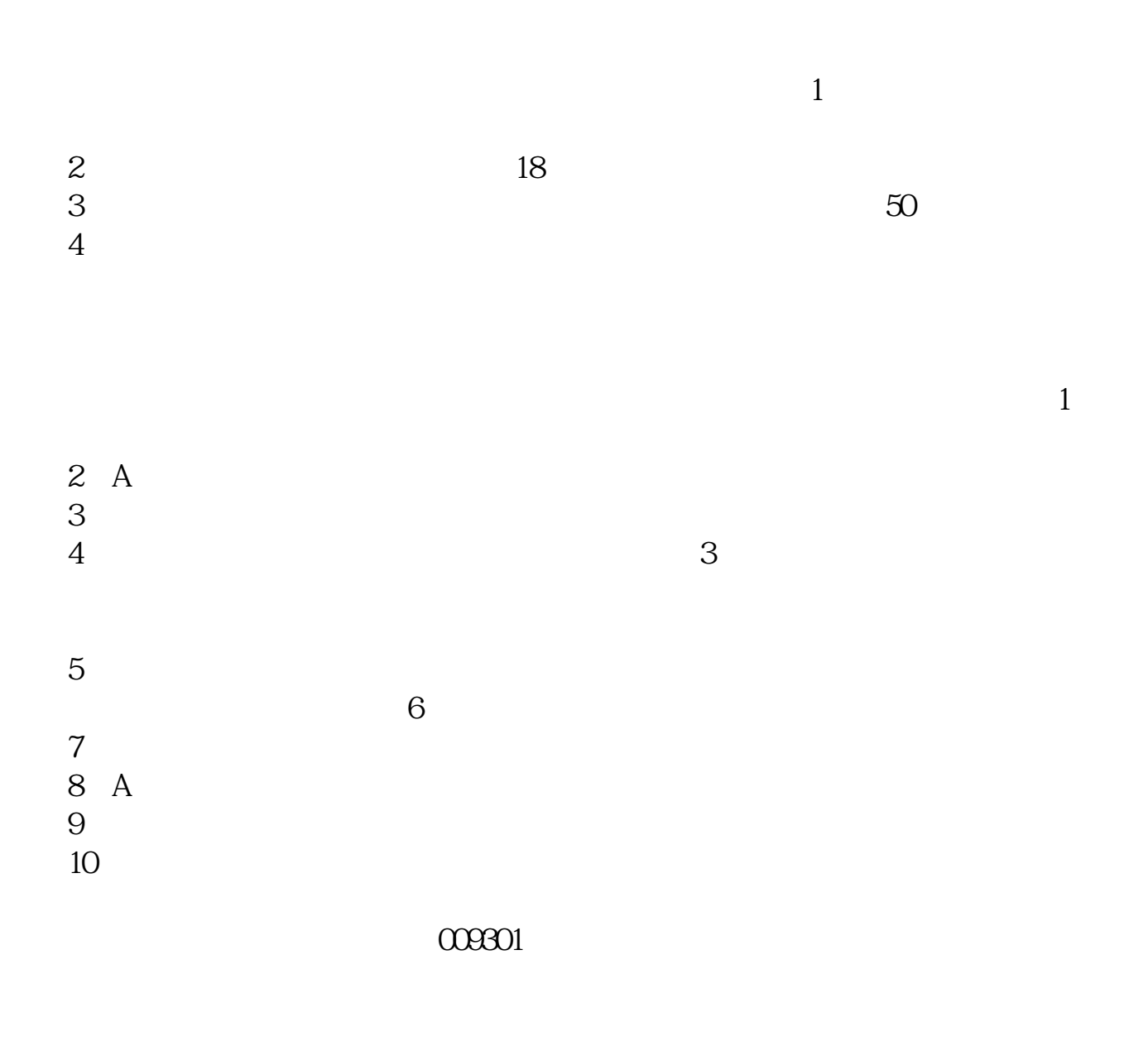

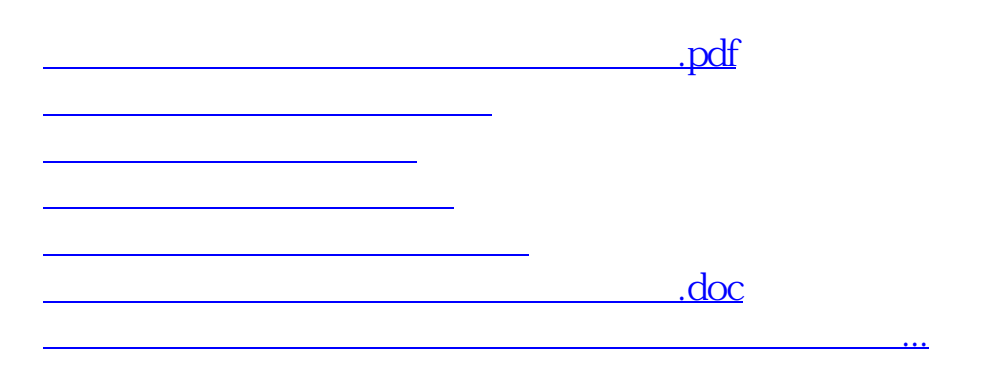

<https://www.gupiaozhishiba.com/book/72789893.html>